## **Snapraid**

Snapraid es una aplicación que nos va a permitir generar un raid por software. Podemos generar la información necesaria para la recuperación de los ficheros periódicamente, por lo que es ideal para sistemas cuyos datos no se modifiquen con frecuencia. En su página web <https://www.snapraid.it/>se describe a SnapRAID como **is a backup program for disk arrays. It stores parity information of your data and it recovers from up to six disk failures.**

## **Ventajas**

- Funciona sobre cualquier sistema de archivos sin necesidad de formatear, ni hacer cambios.
- Los discos o volúmenes que vayamos a proteger no importan que ya contengan datos
- Los discos puedes ser de distintos tamaños
- A todos los datos se les crea un hash para verificar su integridad y evitar que se corrompan
- Se pueden añadir más discos en cualquier momento
- Se puede dejar de usar en cualquier momento sin perder los datos
- Se pueden recuperar ficheros eliminados accidentalmente de cualquier disco

## **Opciones de Snapraid**

- Sync → con esta opción se genera la información de paridad. (dependiendo de tus datos tardará bastante, por lo que es recomendable crear una tarea para que se ejecute cada cierto tiempo )
- scrub → comprubea los datos y la paridad en busca de errores
- diff → Muestra los archivos modificados desde el último sync

## **Referencias**

- [https://medium.com/jmtorres/snapraid-y-mergerfs-para-almacenar-archivos-de-forma-fiable-i-24](https://medium.com/jmtorres/snapraid-y-mergerfs-para-almacenar-archivos-de-forma-fiable-i-24f4b0d616c2) [f4b0d616c2](https://medium.com/jmtorres/snapraid-y-mergerfs-para-almacenar-archivos-de-forma-fiable-i-24f4b0d616c2)
- [https://medium.com/jmtorres/snapraid-y-mergerfs-para-almacenar-archivos-de-forma-fiable-y-ii-](https://medium.com/jmtorres/snapraid-y-mergerfs-para-almacenar-archivos-de-forma-fiable-y-ii-11afbb19d23f)[11afbb19d23f](https://medium.com/jmtorres/snapraid-y-mergerfs-para-almacenar-archivos-de-forma-fiable-y-ii-11afbb19d23f)
- <https://blog.joshmlwood.com/home-file-server-snapraid/>

From: <https://intrusos.info/>- **LCWIKI**

Permanent link: **<https://intrusos.info/doku.php?id=aplicaciones:snapraid&rev=1586707758>**

Last update: **2023/01/18 13:51**

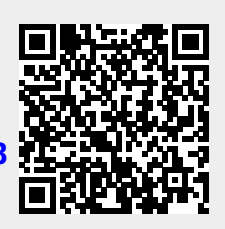